Introduzir **o suporte obrigatório** a formatação das proceedings. O comportamento associado a essa feature é descrito no cenário abaixo. Nome da feature associada a essa solicitação de mudança: **Prepare Proceedings**.

#### **Scenario 05:** Prepare Proceedings

**Description:** This scenario allows the general chair (or program chair) to prepare the proceedings, automatically generating the Table of Contents and Author Index. Different formats are available for products that belong to this product line. Besides that, the general chair can also provide a specific format for the conference proceedings.

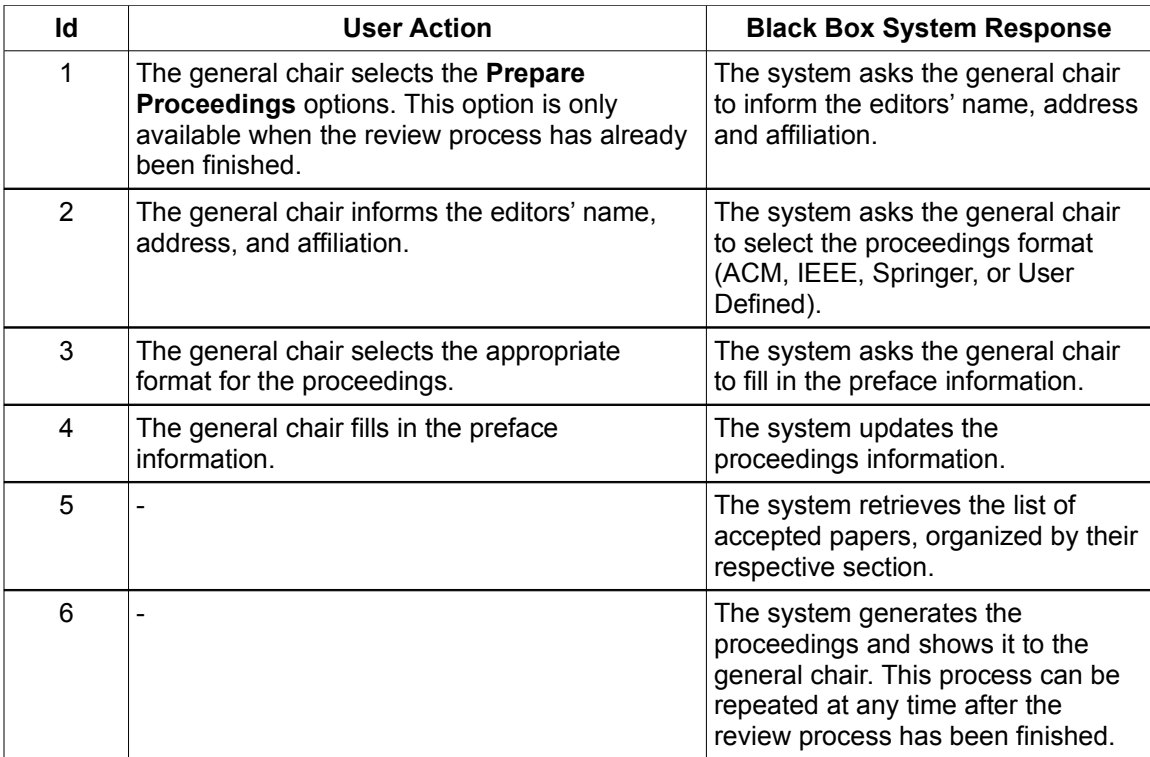

Alterar o comportamento opcional relacionado com a auto-validação dos papers submetidos. Com essa solicitação de mudança, a validação também considera restrições aplicadas aos resumos, ao espaçamento de parágrafo, fonte e alinhamento. Importante destacar que essa feature opcional altera os processos de submissão, independente do mesmo ser on-line ou offline. Os cenários ilustrados a seguir pertencem a um produto configurado com as seguintes features relacionadas:

- File Type = (PDF, PS)
- Optional Fields = **none**
- Off-line Paper Submission
- Auto Validation

### **Scenario 01 Submit a Paper**

**Scenario Description:** This scenario allows authors to submit their papers. It can be configured according to optional fields (abstract, conflict of interest, and so on), the accepted format of papers, and post submission processes (**such as auto validation**).

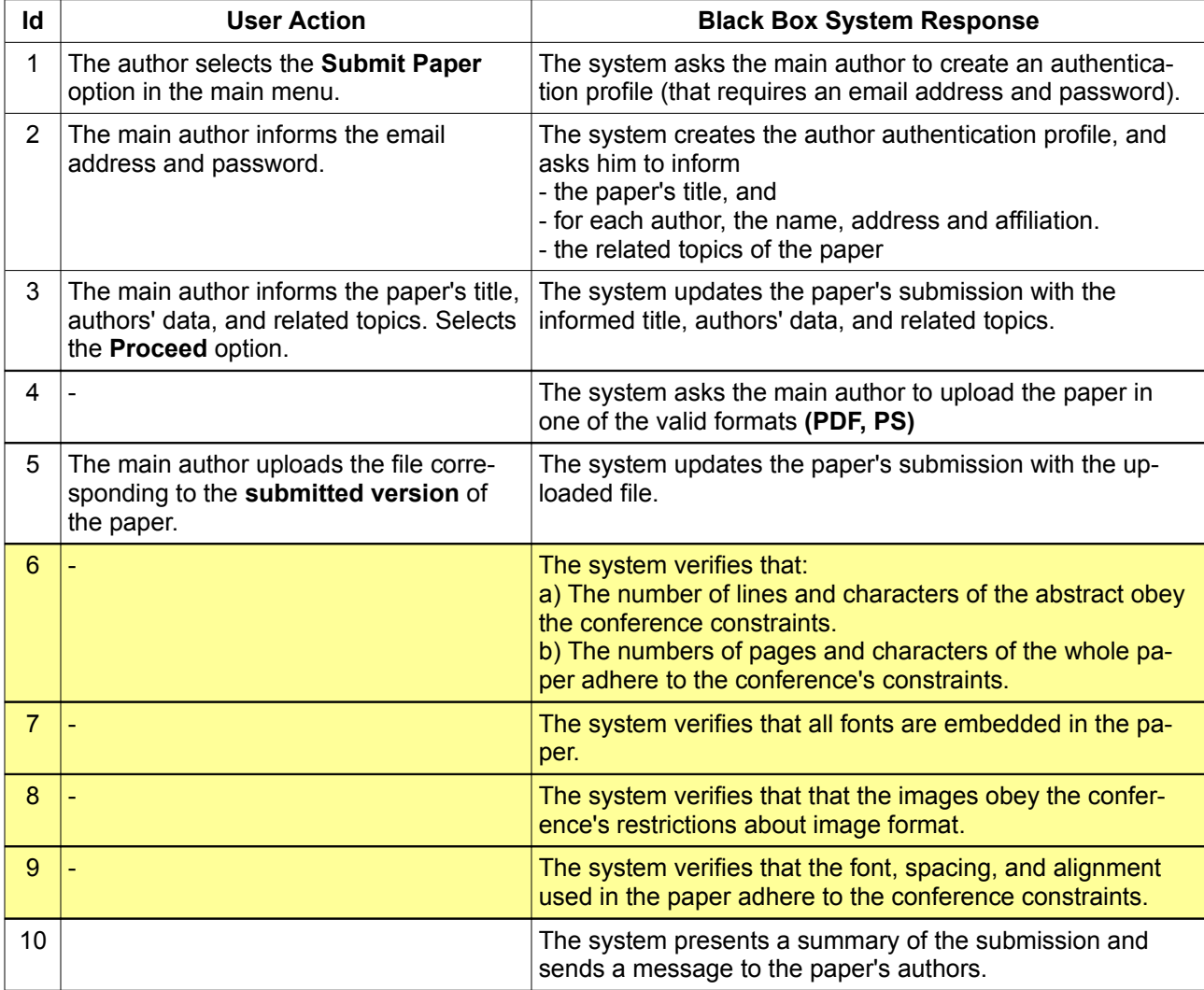

### **Scenario 02 Off-line submission of papers**

**Scenario Description:** This optional scenario allows authors to submit their papers in the offline mode. It is available in products that do not require extended data (such as abstract or conflicts). Before starting this scenario, an author must download and fill in the electronic form to be uploaded together with the version of the paper.

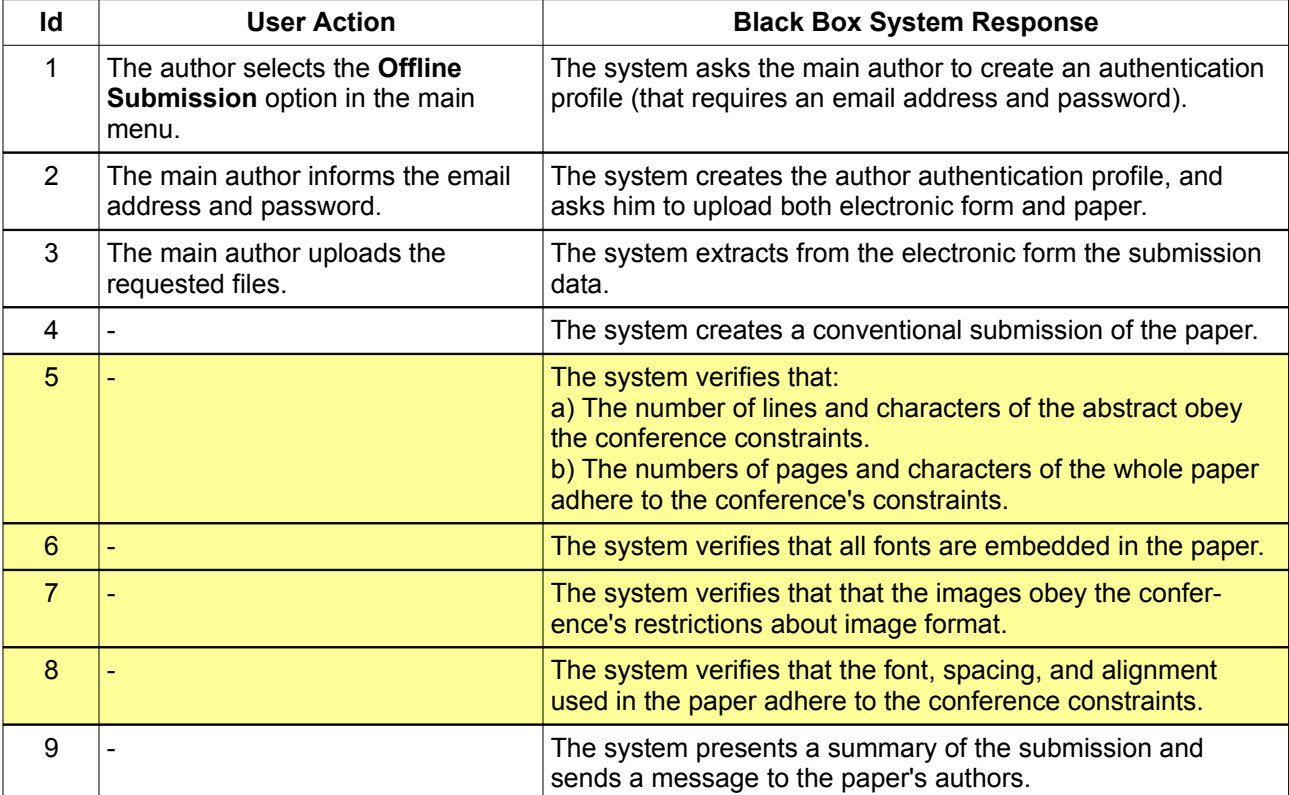

Alterar o comportamento alternativo relacionado com a distribuição de papers automática para revisores. De acordo com essa solicitação de mudança, exemplificada no cenário abaixo, o *genreal chair* deve selecionar **o critério** usado para a distribuição automática de papers. O cenário apresentado a seguir ilustra o efeito dessa mudança em produtos configurados com a feature de distribuição automática de artigos.

#### **Scenario 03 Assign papers to reviewers**

**Scenario Description:** This scenario allows the general chair to start the process of assigning papers to the members of the program committee. This scenario is configured according to the paper distribution process, which might be based on the explicit preferences of the member or by an inference rule engine.

### **Required Feature: Assign Papers to Reviewers (optional feature)**

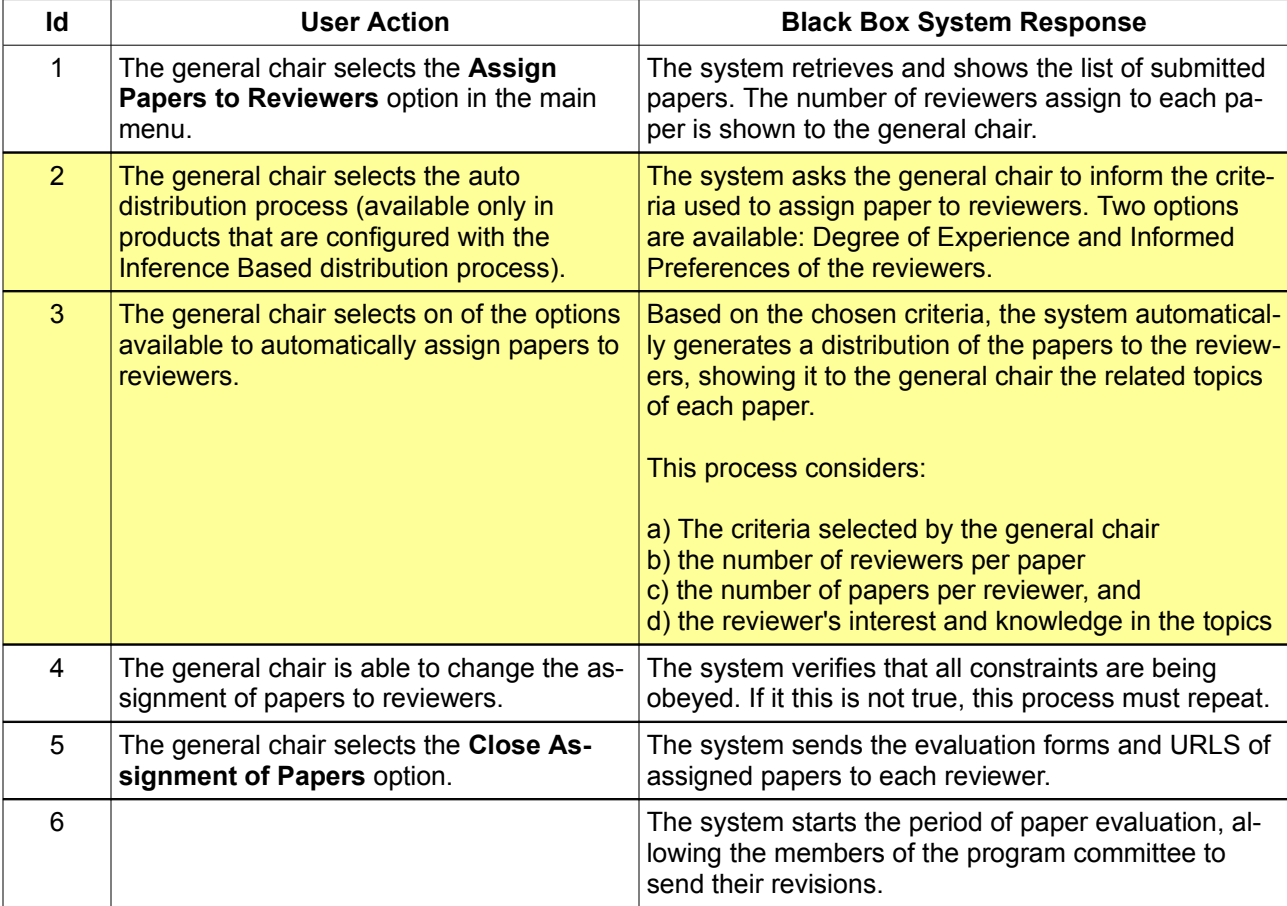

Alterar o comportamento obrigatório associado à submissão de papers, fazendo com que seja apresentada uma mensagem de boas vindas, e solicitando que o autor principal informe qual *track* deseja submeter o artigo. As mudanças necessárias estão destacas no cenário abaixo, que pertence a um produto configurado com as seguintes features relacionadas:

- File Type = (PDF, DOC)
- Optional Fields = **none**
- **not** (Auto Validation)

**Scenario Description:** This scenario allows authors to submit their papers. It can be configured according to optional fields (abstract, conflict of interest, and so on), the accepted format of papers, and post submission processes (**such as auto validation**).

### **Required Feature: Submit a paper (mandatory feature)**

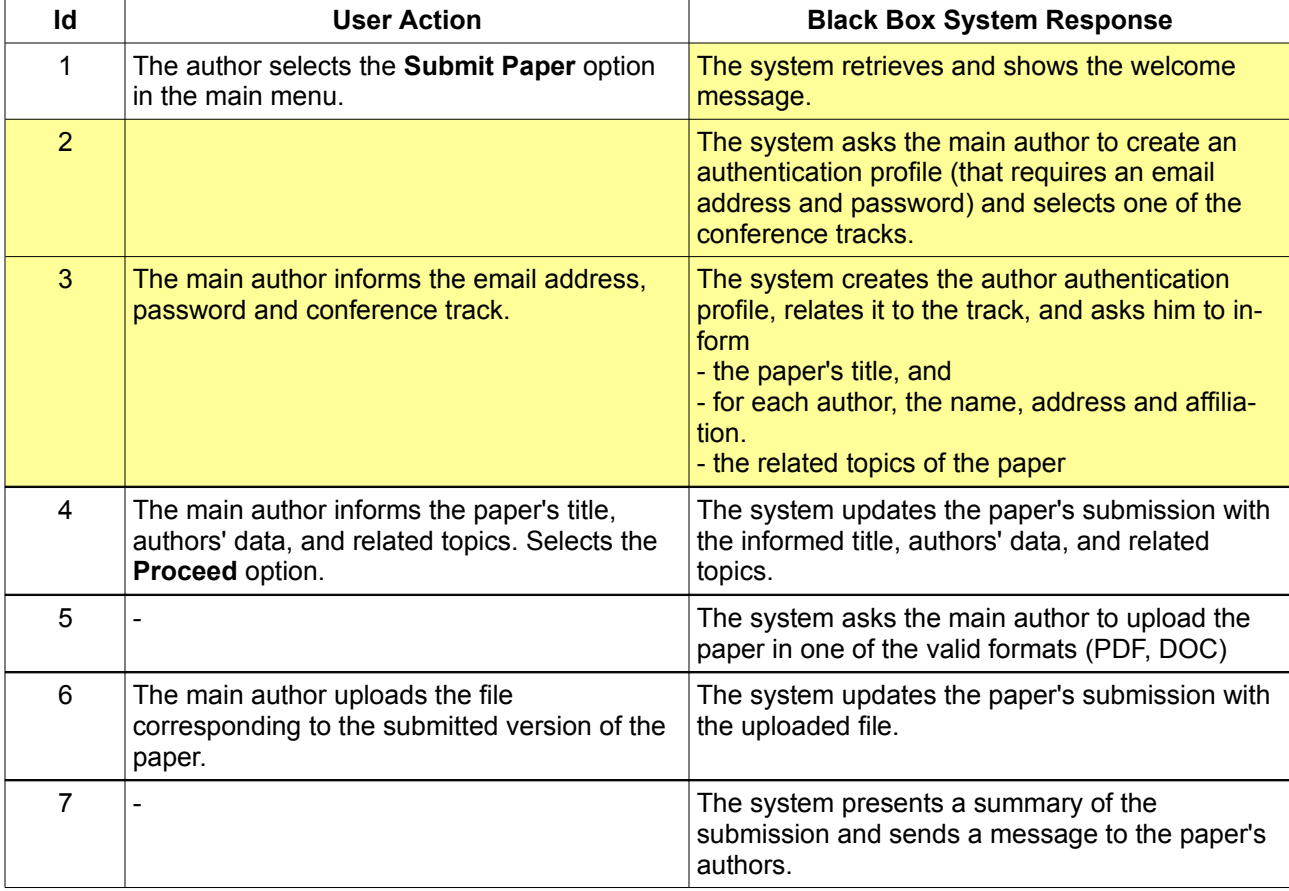

Exclusão da feature opcional **Auto Validation**, que permite detectar problemas com o arquivo submetido. Para representar o comportamento da linha de produtos atendendo essa solicitação de mudança, é necessário copiar os cenários impactados por essa feature e incluir uma notação identificando se os cenários como um todo foram excluídos ou apenas alguns passos relacionados. No caso da abordagem SVCM, também é necessário excluir as referências a essa feature no modelo de configuração.

Introduzir o suporte opcional **a campos customizados** para a submissão de artigos. Para esta solicitação de mudança, estamos interessados apenas **no efeito que a mesma requer para permitir que o** *general chair* **defina quais são os campos adicionais a serem solicitados na submissão**. O comportamento associado a essa feature é descrito no cenário abaixo.

#### **Scenario 06:** Define Custom Fields

**Description:** This scenario allows the general chair (or program chair) to define custom fields that are required in the submission process.

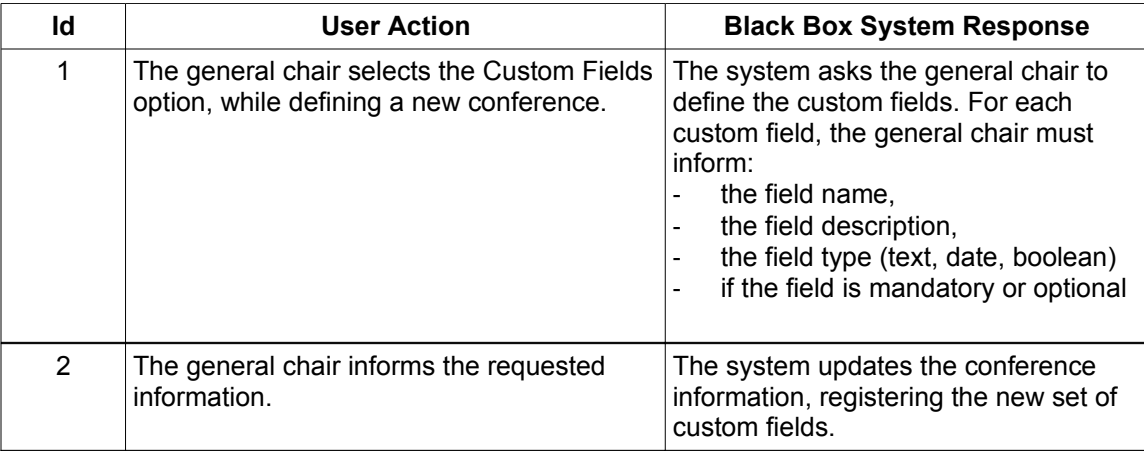